## Package 'readxlsb'

March 4, 2023

Type Package Title Read 'Excel' Binary (.xlsb) Workbooks Version 0.1.61 Date 2023-03-03 **Depends**  $R (= 3.3.0)$ Description Import data from 'Excel' binary (.xlsb) workbooks into R. License GPL-3 URL <https://github.com/velofrog/readxlsb> BugReports <https://github.com/velofrog/readxlsb/issues> Encoding UTF-8 Imports Rcpp, xml2, cellranger, utils LinkingTo Rcpp Suggests knitr, rmarkdown VignetteBuilder knitr RoxygenNote 7.2.3 NeedsCompilation yes Author Michael Allen [aut, cre] Maintainer Michael Allen <michael@velofrog.com> Repository CRAN Date/Publication 2023-03-04 07:40:06 UTC

### R topics documented:

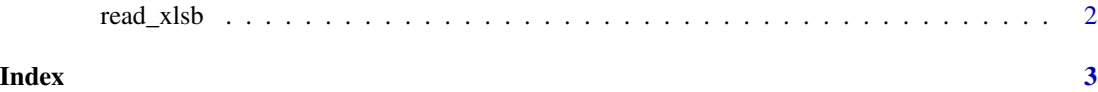

<span id="page-1-0"></span>

#### Description

Imports a region from an xlsb (binary) workbook

#### Usage

```
read_xlsb(path, sheet = NULL, range = NULL, col_names = TRUE,
col\_types = NULL, na = '''', trim\_ws = TRUE, skip = 0, ...)
```
#### Arguments

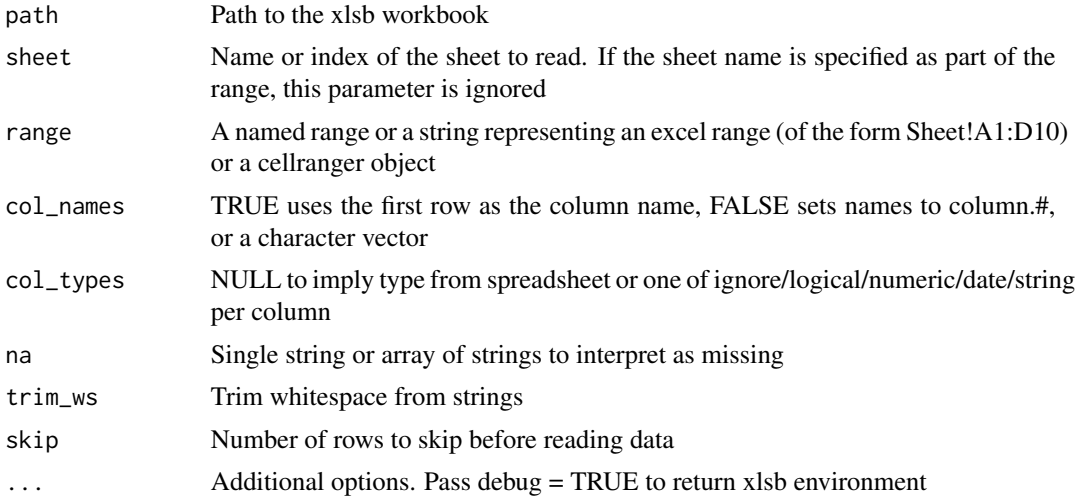

#### Examples

```
read_xlsb(path = system.file("extdata", "TestBook.xlsb", package = "readxlsb"),
range = "PORTFOLIO")
```
read\_xlsb(path = system.file("extdata", "TestBook.xlsb", package = "readxlsb"), range = "UNICODE\_STR", col\_names = FALSE)

# <span id="page-2-0"></span>Index

read\_xlsb, [2](#page-1-0)